## **Листа најчешће постављаних питања корисника ЕРС‐а**

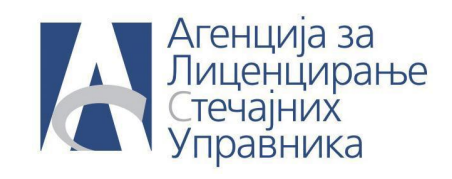

**ПИТАЊЕ: Лиценцирани сам стечајни управник. Завршио сам обуку за ЕРС. Постављен сам за стечајног управника за премет који сам добио од суда. Како да отворим налог у ЕРС‐у? Како да отворим налог за свог асистента?**

**ОДГОВОР:** Пошаљите захтев за отварање налога и додавање предмета е‐мејлом на адресу podrskaERS@alsu.gov.rs и биће вам послата инструкција за логовање на ЕРС. Именујте предмет и скенираног га додајте у прилог е‐мејла. За сваки предмет у захтеву именујте асистента и биће му отворен налог и послата инструкција за иницијално логовање у ЕРС.